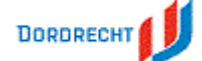

## **Begrotingswijziging per Investeringen** Datum: 26-mei-2020 Tijd: 11:25

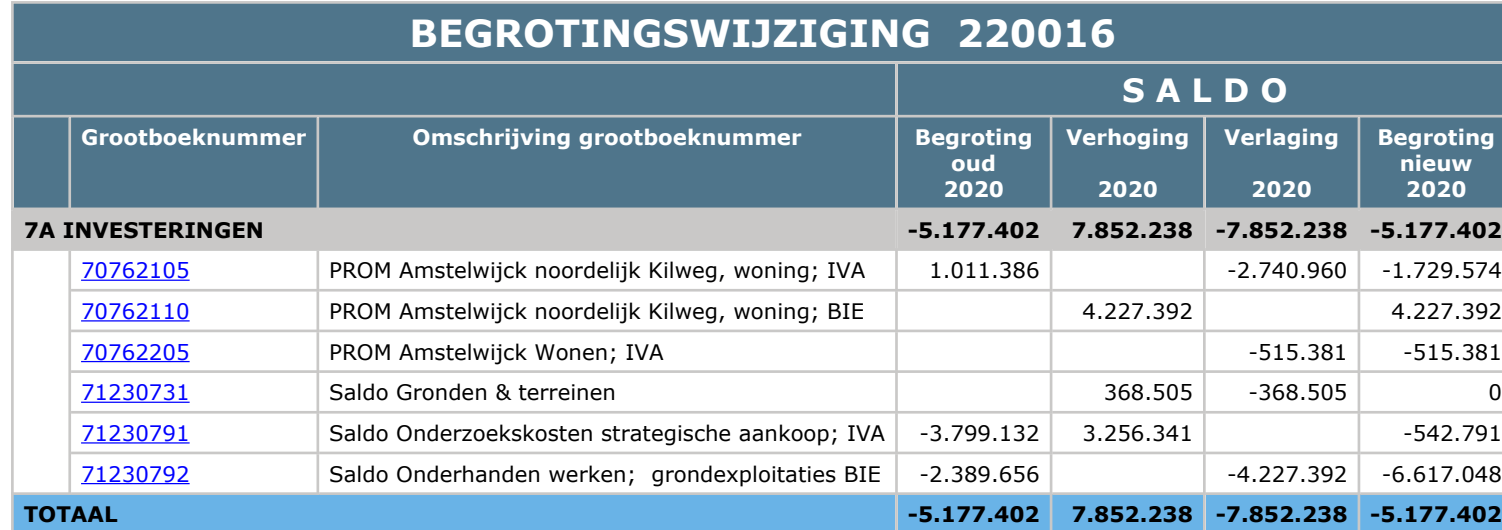